**Compilers** INF-400

#### Burak Arslan [ext-inf400@burakarslan.com](mailto:ext-inf400@burakarslan.com)

Galatasaray Üniversitesi

Lecture IX 2023-12-21

#### Course website

# [burakarslan.com/inf400](https://burakarslan.com/inf400)

### <span id="page-2-0"></span>[Our compiler so far ...](#page-2-0)

We have covered the front-end phases:

- $\blacktriangleright$  Lexical analysis
- $\blacktriangleright$  Parsing
- $\blacktriangleright$  Semantic analysis

Next are the back-end phases:

- $\triangleright$  Code generation
- $\triangleright$  Optimization  $<sup>1</sup>$ </sup>

<sup>1</sup>Out of scope of this course

<span id="page-3-0"></span>. . . ok but;

#### What code we will generate? For what platform?

<span id="page-4-0"></span>[WebAssembly - Overview](#page-4-0)

Our target language is WebAssembly:

- $\triangleright$  A virtual ISA, descendant of asm.js
- $\blacktriangleright$  In continuous development
- $\blacktriangleright$  Many runtime environments (Web, WASI,  $\ldots$ )
- ▶ Many implementations (V8, SpiderMonkey, etc.)

[WebAssembly - Overview](#page-4-0)

- WebAssembly 2.0:
	- In Still a working draft (ie. not yet fully standardized)
	- $\blacktriangleright$  Partially implemented in popular platforms
	- $\triangleright$  We need it because we want garbage collection!
		- Enabled by default in Chrome  $> 119$  and Firefox  $> 120$

[WebAssembly - Overview](#page-4-0)

WebAssembly 2.0 Text format (extension: .wat):

- $\blacktriangleright$  Has 1-to-1 correspondence with the binary format <sup>2</sup>
- $\triangleright$  Based on S-expressions
- $\blacktriangleright$  Peruse its grammar from: <https://webassembly.github.io/spec/core/bikeshed#text-format>

<sup>&</sup>lt;sup>2</sup>There is apparently sort of a minor impedence mismatch but it won't affect us

[WebAssembly - Overview](#page-4-0)

WebAssembly 2.0 Text format (extension: .wat):

- $\triangleright$  This is going to be the actual output of our compiler
- $\triangleright$  We will use wat2wasm in our compilation pipeline in order to create the actual wasm binary

[WebAssembly - Overview](#page-4-0)

So we got the answers to our questions at the beginning: ▶ We will generate WebAssembly 2.0 Text Format  $\triangleright$  We will target Firefox 120+ and Chrome 119+

[WebAssembly - Overview](#page-4-0)

Analogous answers if the target language was x64:

- ▶ We will generate code for Intel Broadwell architecture
- $\triangleright$  We will target GNU/Linux 4.14

<span id="page-10-0"></span>[WebAssembly - Concepts](#page-10-0)

WebAssembly implements a stack machine:

- **In Sequentially executed instructions.**
- $\blacktriangleright$  Instructions manipulate values on an implicit operand stack

[WebAssembly - Concepts](#page-10-0)

WASM has two types of instructions: (this means it's not a pure stack machine)

- $\triangleright$  Simple instructions: Pop arguments from the operand stack and push results back
- $\triangleright$  Control instructions: Alter program flow:
	- $\triangleright$  Control flow is structured it's expressed with well-nested constructs such as blocks, loops, and conditionals.
	- $\triangleright$  This means eg. no jumps that can land on arbitrary addresses

[WebAssembly - Concepts](#page-10-0)

WebAssembly types are:

- $\blacktriangleright$  Four basic number types: i32, i64, f32, f64. i32 type also serves as Boolean and as memory addresses.
- $\triangleright$  A single 128 bit wide vector type representing either 4 32-bit, or 2 64-bit IEEE 754 numbers, or either 2 64-bit integers, 4 32-bit integers, 8 16-bit integers or 16 8-bit integers.
- $\triangleright$  An Opaque reference type that represent pointers towards different sorts of entities.
- $\blacktriangleright$  An array of function handles.
	- $\blacktriangleright$  In WASM terms, they are called tables

[WebAssembly - Concepts](#page-10-0)

Emphasis on:

i32 type also serves as [...] memory addresses.

# This means any WASM program is limited to 4GB of memory!

[WebAssembly - Concepts](#page-10-0)

WebAssembly code has native functions:

- I Functions can take and return zero or more sequential values.
- $\blacktriangleright$  Functions can have local mutable variables
- $\blacktriangleright$  There is an unobservable implicit call stack recursive calls are possible.

[WebAssembly - Concepts](#page-10-0)

WebAssembly code can produce traps:

- $\blacktriangleright$  They can't be handled by WASM code,
- Execution halts  $-$  it's the platform's job to clean up the mess.

[WebAssembly - Concepts](#page-10-0)

WebAssembly code works on a single $^3$  contiguous memory block:

- $\blacktriangleright$  It's a mutable block of raw types
- $\triangleright$  Out-of-bounds access results in a trap
- ▶ Memory segments can grow but not shrink

<sup>&</sup>lt;sup>3</sup>Multiple memory blocks proposal is not yet accepted. <https://github.com/WebAssembly/multi-memory/issues/50>

[WebAssembly - Concepts](#page-10-0)

A WebAssembly binary takes the form of a module: It contains definitions for:

- $\blacktriangleright$  Functions
- $\blacktriangleright$  Tables
- $\blacktriangleright$  Linear memory segments
- $\blacktriangleright$  Global variables
- $\blacktriangleright$  Initialization data for memory segments or tables
- $\triangleright$  A start function that is automatically executed.

[WebAssembly - Concepts](#page-10-0)

Definitions inside modules can be;

- $\blacktriangleright$  Imported specifying a module/name pair and a suitable type
- $\blacktriangleright$  Exported under one or more names.

<span id="page-19-0"></span>[Stack Machines](#page-19-0)

#### More on stack machines

[Stack Machines](#page-19-0)

Stack machines offer:

- $\triangleright$  A simple evaluation model
- $\blacktriangleright$  No variables or registers
- $\triangleright$  A stack of values for intermediate results
- $\triangleright$  Sequentially executed Instructions;

[Stack Machines](#page-19-0)

Execution means to:

- ▶ Pop operands from the top of the stack (as many as needed)
- $\triangleright$  Perform the required operation on them
- $\triangleright$  Push the result back to the top of the stack

[Stack Machines](#page-19-0)

Quite simple to implement as:

- $\blacktriangleright$  Each operation takes operands from the same place and puts results in the same place
- $\blacktriangleright$  This means a uniform compilation scheme

[Stack Machines](#page-19-0)

Results in more compact programs because:  $\blacktriangleright$  Location of the operands is implicit  $\blacktriangleright$  Always on the top of the stack

- $\triangleright$  No need to specify operands explicitly
- $\triangleright$  No need to specify the location of the result
- Instruction "add" as opposed to "add  $r1$ ,  $r2$ "

[Stack Machines](#page-19-0)

One example as to why it's also fast:

- $\blacktriangleright$  The add instruction does 3 memory operations:
	- $\blacktriangleright$  Two reads and one write to the stack
	- $\blacktriangleright$  The top of the stack is frequently accessed
- $\blacktriangleright$  Idea: keep the top of the stack in a register (called accumulator)
	- $\blacktriangleright$  Register accesses are faster
- $\triangleright$  The add instruction is now: acc  $+=$  top\_of\_stack
	- Only one memory operation!

[Stack Machines](#page-19-0)

An example:

```
(module
    (func $add (param i32) (param i32) (result i32)
        local.get 0
        local.get 1
        i32.add
    )
    (export "add" (func $add))
)
```
#### <span id="page-26-0"></span>The implementation of the ensemble of abstractions embodied in the language definition is called a runtime environment

The compiler runtime deals with details like;

- $\blacktriangleright$  The layout and allocation of storage locations for the objects named in the source program
- $\blacktriangleright$  The mechanisms used by the target program to access variables
- $\blacktriangleright$  The linkages between procedures
- $\blacktriangleright$  The mechanisms for passing parameters
- $\blacktriangleright$  The interfaces to the operating system, eg. input/output devices and other programs

- The kiraz compiler runtime answers questions like:
	- $\triangleright$  The size of a byte (in binary data)
	- $\blacktriangleright$  The size of a character (in a string)
	- $\blacktriangleright$  The size of an integer
	- $\blacktriangleright$  The layout of the members of a class

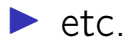

<span id="page-29-0"></span>**[Alignment](#page-29-0)** 

- ▶ On most hardware platforms, data on memory needs to align with (ie to start from) certain memory addresses.
- If a word is 4 bytes, the starting address of word-aligned data needs to be a multiple of 4.  $\blacktriangleright$  Unaligned access is either;
	- $\blacktriangleright$  Disallowed
	- $\blacktriangleright$  Slow

**[Alignment](#page-29-0)** 

- $\triangleright$  WebAssembly doesn't require aligned access
- $\triangleright$  But real machines generally do!
- $\blacktriangleright$  Finding the fastest access pattern requires:
	- $\triangleright$  Doing lot of profiling
	- Doing it on every new platform release (new hardware, new virtual machines etc.)

<span id="page-31-0"></span>[WASM Loader](#page-31-0)

First part of the compiler runtime is the **loader**:

- $\triangleright$  A compiled binary is just a bunch of bytes
- $\blacktriangleright$  Loader is the program that parses the executable format
- $\triangleright$  Sets the stage for the target code to run

[WASM Loader](#page-31-0)

#### The host platform needs:

- $\blacktriangleright$  The entry point of the binary (In our case, the main() function)
- $\blacktriangleright$  Resources that the binary needs (eg. memory, storage, graphics canvas)
- $\blacktriangleright$  Platform facilities that the binary needs (eg. functions used for storage access, network access, graphics manipulation, hardware acceleration etc.)

[WASM Loader](#page-31-0)

Kiraz runtime is pretty static:

 $\blacktriangleright$  No graphics access

- $\triangleright$  No input from outside world
- $\triangleright$  Only text output to the console

. . . which simplifies the loader quite a lot

[WASM Loader](#page-31-0)

Analogous answers if the target platform was Android:

- $\blacktriangleright$  Various app permissions (access to contacts, network, storage, position)
- $\triangleright$  Subject to battery optimizations?
- **Program may change behavior based on screen size,** amount of ram, device orientation (portrait/landscape)
- $\triangleright$  Storage of secrets like login tokens, private keys etc.

[WASM Loader](#page-31-0)

The host platform needs to know:

- $\blacktriangleright$  The entry point of the binary (In our case, the main() function)
- $\blacktriangleright$  Resources that the binary needs (eg. amount of memory, access to storage (which kind?), acess to graphics (canvas? webgl?))
- $\blacktriangleright$  Platform facilities that the binary needs (eg. functions used for storage access, network access, graphics manipulation, hardware acceleration etc.)

[WASM Loader](#page-31-0)

The wasm binary needs access to:

- $\blacktriangleright$  Handles to the functions that give access to various platform facilities
- $\blacktriangleright$  Memory

[WASM Loader](#page-31-0)

Since we are targeting the Web Platform, our loader is ...

[WASM Loader](#page-31-0)

Since we are targeting the Web Platform, our loader is ...

#### a HTML document!..